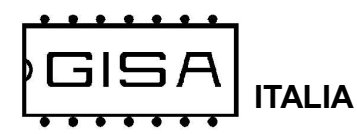

Selezione della macchina con "cardCodiceMacchina" della card

Baleari 1 aggiornamento

manuale 2021 .02.06

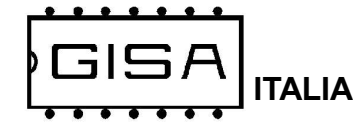

# A) DESCRIZIONE

## A.1) cardCodiceImpianto

#### CODICE IMPIANTO CARD

- Formato = Livello E, Livello D, Livello C, Livello B, Livello A ;
- Valori possibili:

 $LiveIlo E = E$  = LIVELLO N o Ebis = LIVELLO\_NBIS;

 $Liveilo D = D$  = LIVELLO N o Dbis = LIVELLO\_NBIS;

- $Liveilo C = C$  = LIVELLO N o Cbis = LIVELLO\_NBIS;
- $LiveI$ lo  $B = B$  = LIVELLO N o Bbis = LIVELLO\_NBIS;
- $Livello A = A$  =  $LIVELLO N o$ Abis = LIVELLO\_NBIS;

#### - Livello abilitato

Livello X con valori possibili di X = A,B,C,D,E

#### - Tipi di livello di codice e valori permessi

LIVELLO NBIS =  $0.1,2,3,4$ LIVELLO  $N = 0,1,2,3,4,5,6,7,8,9$  $LIVELLO$  = XXXXX (0-65535)

#### NOTE:

- 1 La card con tipo di Livello X di codice uguale a LIVELLO\_N avrà validità in impianti con tipo di Livello X di codice uguale LIVELLO\_N, non in impianti con tipo di Livello X di codice uguale a LIVELLO\_NBIS.
- 2 La card con tipo di Livello X di codice uguale a LIVELLO\_NBIS avrà validità sia in impianti con tipo di Livello X di codice uguale a LIVELLO\_NBIS che con tipo di Livello X di codice uguale a LIVELLO\_N con LIVELLO\_N = LIVELLO\_NBIS  $+ 5.$

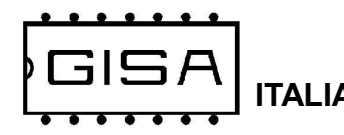

## A.2) codiceMacchina

#### CODICE IMPIANTO MACCHINA

- Formato = Livello E, Livello D, Livello C, Livello B, Livello A;

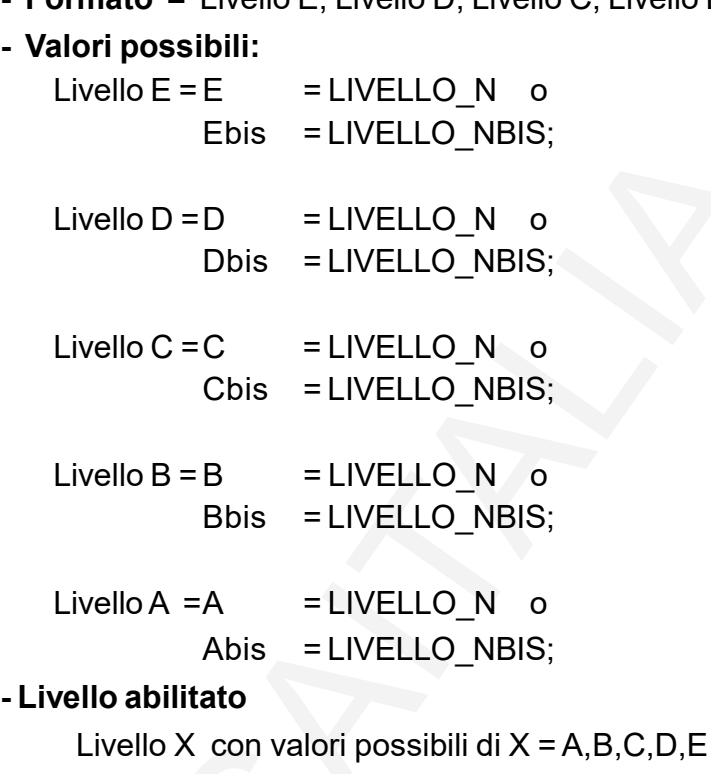

#### - Tipi di livello di codice e valori permessi

LIVELLO NBIS =  $0,1,2,3,4$  $LIVELLO_N = 0,1,2,3,4,5,6,7,8,9$  $LIVELLO$  = XXXXX (0-65535)

#### NOTE:

- 1 L'Impianto con tipo di Livello X di codice uguale a LIVELLO\_NBIS accetterà valide solo card con tipo di Livello X di codice uguale a LIVELLO\_NBIS.
- 2 L'Impianto con tipo di Livello X di codice uguale a LIVELLO\_N accetterà valide sia card con tipo di Livello X di codice uguale LIVELLO\_N sia card con tipo di Livello X di codice uguale a LIVELLO\_NBIS, con LIVELLO\_N della card = LIVELLO\_NBIS + 5..

 $\mathsf{\Gamma}\mathsf{\in}$ 

# B) PROGRAMMAZIONE

#### B.0

- Definire le macchine che appartengono allo stesso livello con codici uguali o diversi: Esempio LIVELLO E = E.1, E.2; LIVELLO D= D.1, D.2, D.3; LIVELLO C = C.1, C.2; LIVELLO B, B.1, B.2; LIVELLO A = A.0, A1, A2, A3, A4, A5, A6, A7, A8, A9; (Programmato in fabbrica) Vedi §B.1.

- Definire i codici degli macchine tenendo conto dei vari livelli di appartenenza: E.1=9 , E.2=4, D.1=5, D.2=8, D.3=7, C.1=6, C.2=3, B.1=6, B.2=2, A.X=X. (Programmato con bluetooth) Vedi §A1 e §A2.

- Le altre cifre del codice macchina non appartenete al livello può essere una cifra qualsiasi, anche uguale a un livello scelto.

- Definire il percorso per ogni utente (card) analizzando i livelli che può attraversare.

Vedi §B1.15 Esempio B1.15 Percorso: macchine ( E.2 - D.1 -  $C.1 - B.2 - A.6$ )

- Ricavare il codice macchina della card cliente dai codici delle macchine dei vari livelli che può attraversare. Vedi §B1.15 ESEMPIO E.2 = 4 - D.1 = 5 - C.1 = 8 - B.2 = 2 - A.6 = 6 => Codice card = codice macchina appartamento 6 = 45826.

(Programmato con Softcard15)

## B.1 Macchine

## (LIVELLO E)

# 4 Manuale aggiornamento Baleari 1-pmd B.1.1) Macchina E.1 (LIVELLO E) - Tipo di livello di codice abilitato : LIVELLO N (Programmato in fabbrica) - Livello abilitato Macchina: Livello  $X =$  Livello E; esempio (Programmato in fabbrica)

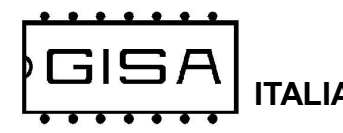

Card: Livello  $X =$  Livello E: esempio (Programmato in fabbrica) Codice Macchina =  $\overline{9}$ , Livello D, Livello C, Livello B, Livello A (Programmato con bluetooth) Codice Card = Livello E, Livello D, Livello C, Livello B, Livello A (Programmato con Softcard15)

## B.1.2) Macchina E.2 (LIVELLO E)

- Tipo di livello di codice abilitato : LIVELLO NBIS (Programmato in fabbrica)
- Livello abilitato

Macchina: Livello  $X =$  Livello E; esempio (Programmato in fabbrica) Card: Livello  $X =$  Livello E: esempio (Programmato in fabbrica) Codice Macchina =  $\blacksquare$  4, Livello D, Livello C, Livello B, Livello A. (Programmato con bluetooth) Codice Card = Livello E, Livello D, Livello C, Livello B, Livello A (Programmato con Softcard15)

# (LIVELLO D)

#### B.1.3 Macchina D.1 (LIVELLO D)

```
- Tipo di livello di codice abilitato : LIVELLO N (Programmato in fabbrica)
- Livello abilitato
     Macchina: Livello X = Livello D; esempio (Programmato in fabbrica)
     Card: Livello X = Livello D: esempio (Programmato in fabbrica)
     Codice Macchina = Livello E, \overline{5}, Livello C, Livello B, Livello A.
    (Programmato con bluetooth)
     Codice Card = Livello E, Livello D, Livello C, Livello B, Livello A
    (Programmato con Softcard15)
```
## B.1.4) Macchina D.2 (LIVELLO D)

```
- Tipo di livello di codice abilitato: LIVELLO N (Programmato in fabbrica)
- Livello abilitato
    Macchina: Livello X = Livello D; esempio (Programmato in fabbrica)
    Card: Livello X = Livello D: esempio (Programmato in fabbrica)
```
Codice Macchina = Livello E  $\, 8$ , Livello C, Livello B Livello A

(Programmato con bluetooth)

TALIA Baleari 1 aggiornamento

Codice Card = Livello E, Livello D, Livello C, Livello B, Livello A (Programmato con Softcard15)

## B.1.5) Macchina D.3 (LIVELLO D)

- Tipo di livello di codice abilitato : LIVELLO N (Programmato in fabbrica) - Livello abilitato Macchina: Livello  $X =$  Livello D; esempio (Programmato in fabbrica) Card: Livello  $X =$  Livello D: esempio (Programmato in fabbrica) Codice Macchina = Livello E  $\overline{7}$ , Livello C, Livello B Livello A Programmato con bluetooth) Codice Card = Livello E, Livello D, Livello C, Livello B, Livello A (Programmato con bluetooth)

# (LIVELLO C)

## B.1.6) Macchina C.1 (LIVELLO C) - Tipo di livello di codice abilitato : LIVELLO N (Programmato in fabbrica) - Livello abilitato Macchina: Livello  $X =$  Livello C; esempio (Programmato in fabbrica) Card: Livello  $X =$  Livello C: esempio (Programmato in fabbrica) Codice Macchina = Livello E, Livello D,  $\overline{6}$ , Livello B, Livello A (Programmato con bluetooth) Codice Card = Livello E, Livello D, Livello C, Livello B, Livello A (Programmato con Softcard15)

## B.1.7) Macchina C.2 (LIVELLO C)

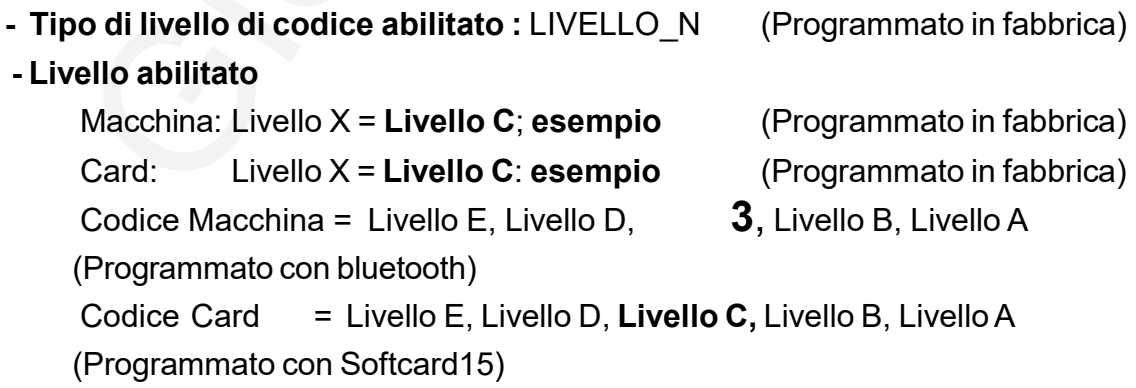

$$
\mathsf{C}^{\frac{\text{(LIVELLO B)}}{\text{L}}
$$

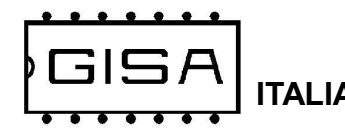

#### B.1.8) Macchina B.1 (LIVELLO B)

- Tipo di livello di codice abilitato : LIVELLO N (Programmato in fabbrica)

- Livello abilitato

Macchina: Livello  $X =$  Livello B; esempio (Programmato in fabbrica) Card: Livello  $X =$  Livello B: esempio (Programmato in fabbrica) Codice Macchina = Livello E, Livello D, Livello C,  $\overline{6}$ , Livello A.(Programmato con bluetooth) Codice Card = Livello E, Livello D, Livello C, Livello B, Livello A (Programmato con Softcard15)

## B.1.9) Macchina B.2 (LIVELLO B)

- Tipo di livello di codice abilitato : LIVELLO N (Programmato in fabbrica) - Livello abilitato Macchina: Livello  $X =$  Livello B; esempio (Programmato in fabbrica) Card: Livello  $X =$  Livello B: esempio (Programmato in fabbrica) Codice Macchina = Livello E, Livello D,, Livello C, 2, Livello A.(Programmato con bluetooth) Codice Card = Livello E, Livello D, Livello C, Livello B, Livello A (Programmato con Softcard15)

# (LIVELLO A)

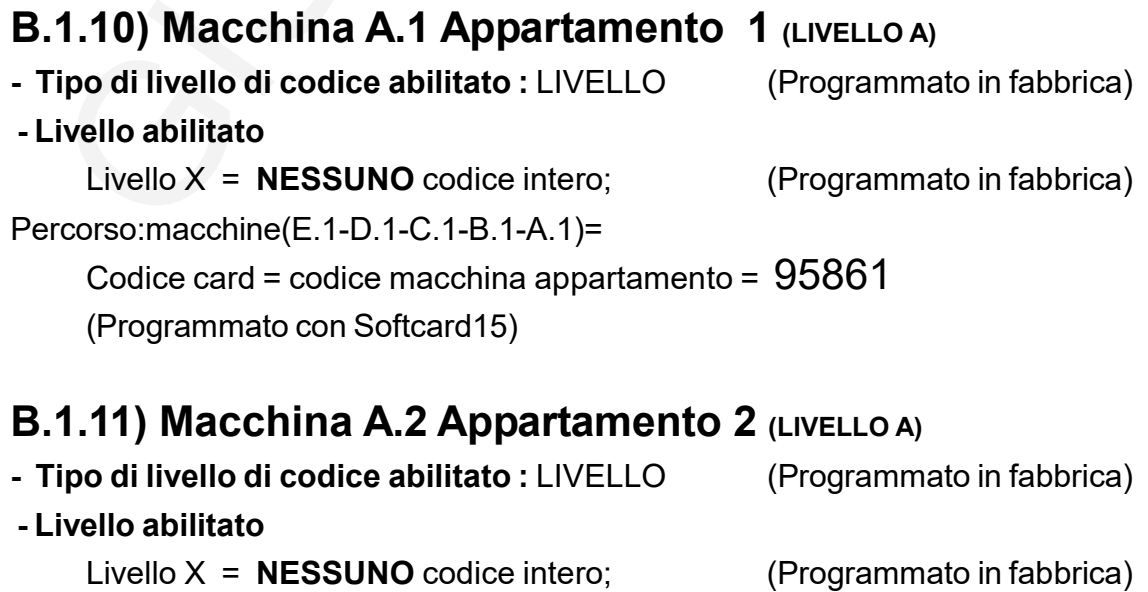

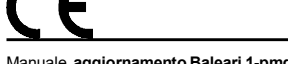

ITALIA Baleari 1 aggiornamento

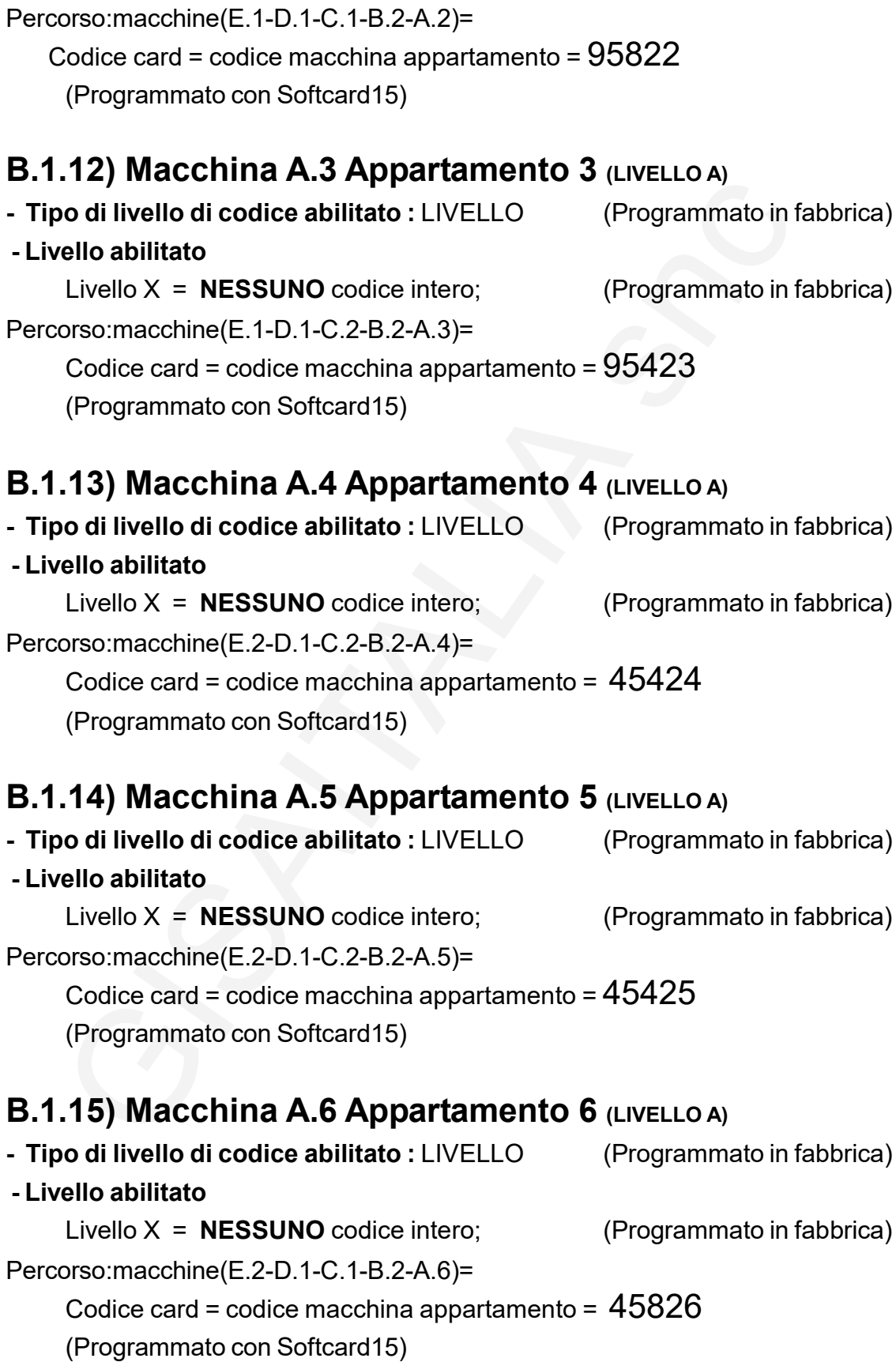

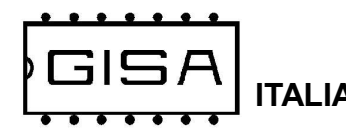

#### B.1.16) Macchina A.7 Appartamento 7 (LIVELLO A)

- Tipo di livello di codice abilitato : LIVELLO (Programmato in fabbrica) - Livello abilitato
- Livello  $X = NESSUNO$  codice intero; (Programmato in fabbrica)

Percorso:macchine(E.2-D.1-C.2-B.2-A.7)=

Codice card = codice macchina appartamento =  $45827$ (Programmato con Softcard15)

#### B.1.17) Macchina A.8 Appartamento 8 (LIVELLO A)

- Tipo di livello di codice abilitato ; LIVELLO (Programmato in fabbrica) - Livello abilitato Livello  $X = NESSUNO$  codice intero; (Programmato in fabbrica) Percorso:macchine(E.2-D.2-C.2-B.2-A.8)= Codice card = codice macchina appartamento = 48328 (Programmato con Softcard15)

## B.1.18) Macchina A.9 Appartamento 9 (LIVELLO A)

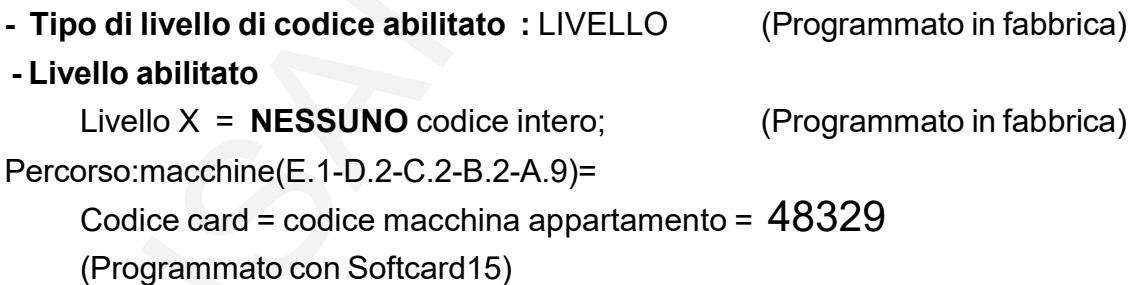

## B.1.19) Macchina A.10 Appartamento 10 (LIVELLO A)

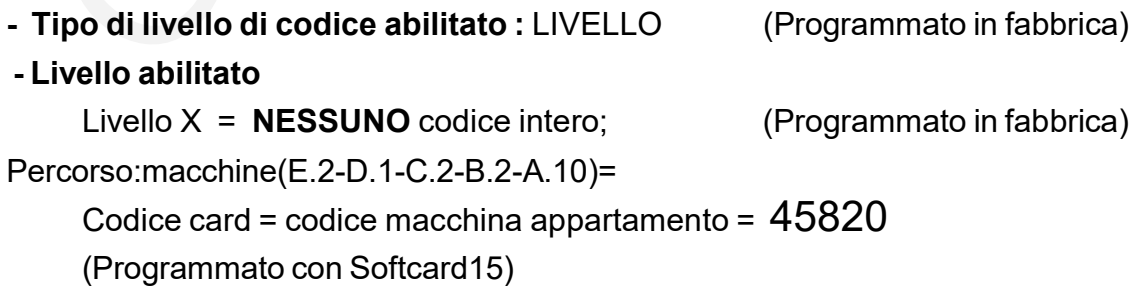

# B.2) Card

## Manuale aggiornamento Baleari 1-pmd 9 (Programmato con Softcard15)B.2.1) Card Codice macchina della card = Livello E, Livello D, Livello C, Livello B, Livello A

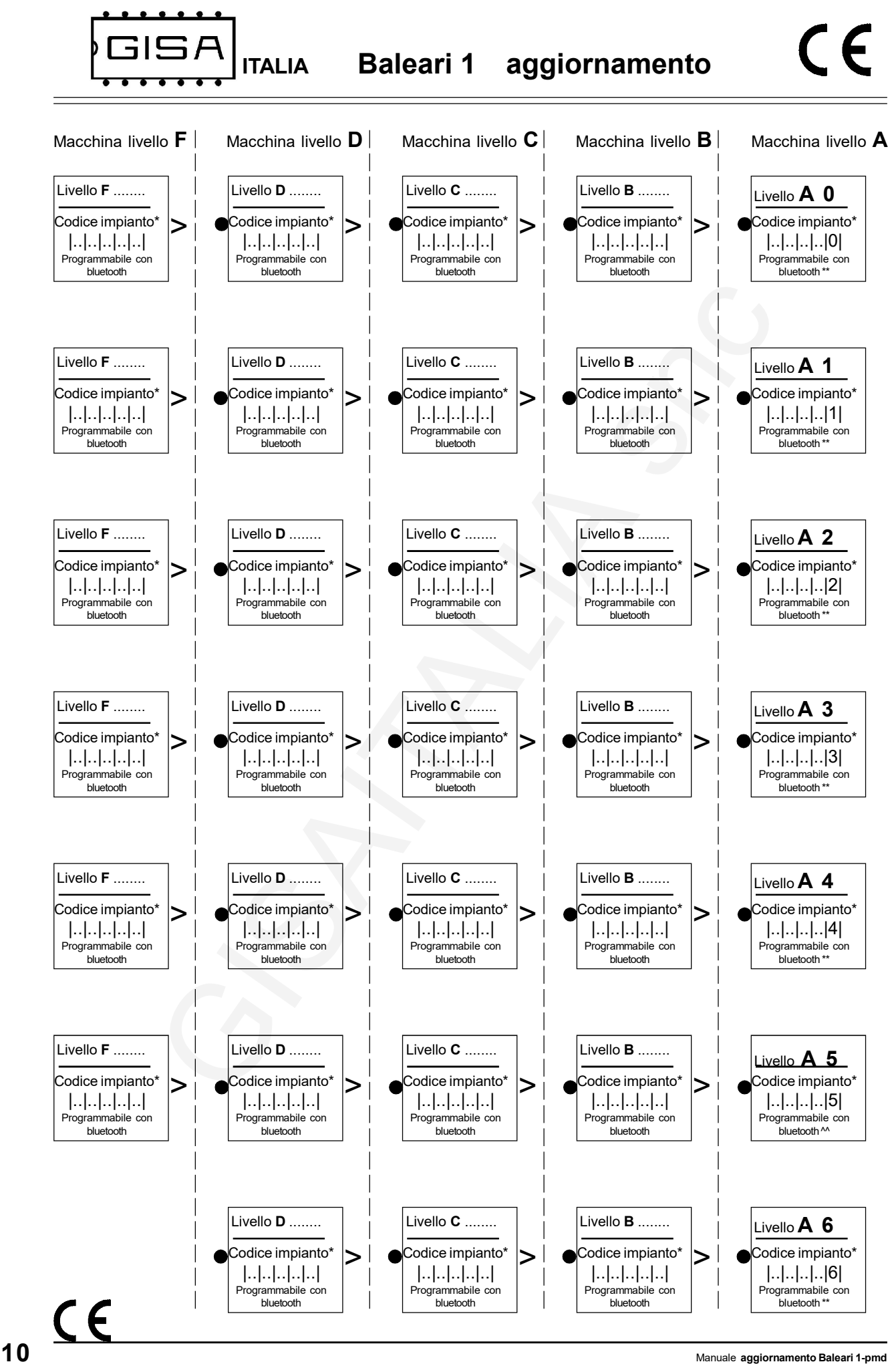

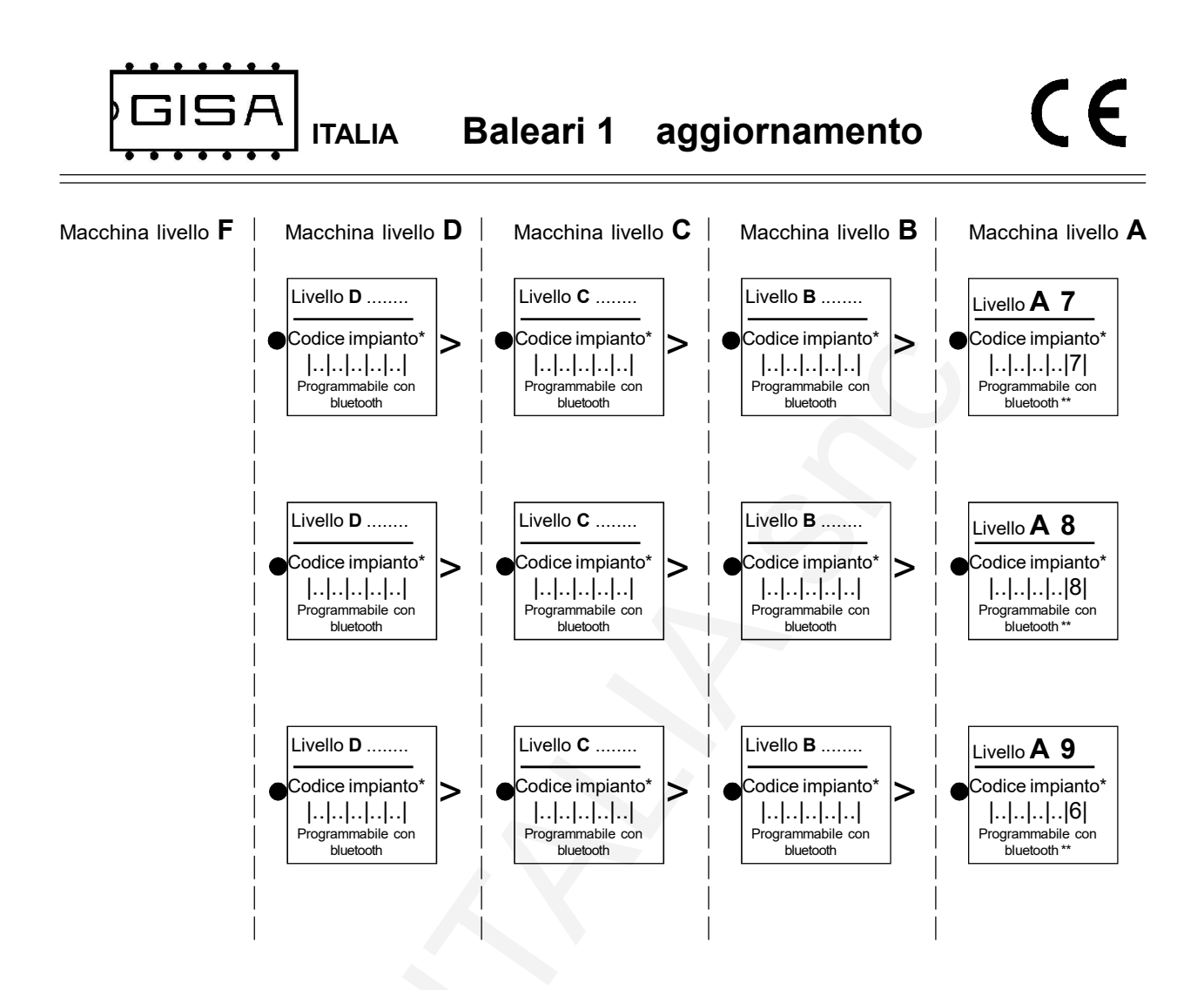

nota 1 - \* Valore massimo 65535.

- 2 \*\* Codice impianto livello A è uguale al codice impianto della CARD relativa.
- 3 Punto di arrivo di un collegamento dei vari livelli.
- 4 > Punto di partenza di un collegamento dei vari livelli

 5 Il modello utilizzato per i livelli A è LB216 o similari mentre gli altri (con i livelli) si utIlizza i modelli baleari.